## **І.В.Шепель**, канд. екон. наук, доц. *(ДВНЗ «Херсонський ДАУ», Херсон)*

## **ПЕРЕВАГИ ЗАСТОСУВАННЯ КАБІНЕТУ РЕСПОНДЕНТА ПРИ СКЛАДАННІ ПОДАТКОВОЇ І СТАТИСТИЧНОЇ ЗВІТНОСТІ**

У зв'язку з появою нових об'єктів бухгалтерського обліку, пов'язаних з оподаткуванням підприємства, та користувачів інформації про них гостро постало питання взаємозв'язку податкових розрахунків і звітності із бухгалтерськими обліком. Нами наведена детальна інформація по функціонуванню Електронного кабінету платника cabinet.sfs.gov.ua. Державною фіскальною службою (ДФС) модернізовано електронний сервіс «Електронний кабінет платника», cabinet.sfs.gov.ua, а також на офіційному веб-порталі ДФС. Нами визначені переваги Електронного кабінету платника: працює за допомогою персональних комп'ютерів та смарт-пристроїв; вхід до особистого кабінету за наявності ЕЦП; працює безкоштовно; працює цілодобово (у т.ч. святкові та вихідні дні); отримання інформації в режимі он-лайн; економія часу. Не потрібно відвідувати Центр обслуговування платників, працює без встановлення програмного забезпечення, неможливий доступ до відкритої інформації без ЕЦП.

З 1 січня 2019 року у Вас є можливість подати статистичну звітність в електронному вигляді. Така технологія дозволяє підготувати звіт за допомогою програмного забезпечення, яке використовується в суб'єкта господарської діяльності, зекономити час працівників на відвідування підрозділу статистики, своєчасно і оперативно мати інформацію щодо зміни форм статистичної звітності.

Держстат запровадив роботу нового сервісу для електронного звітування - безкоштовне програмне забезпечення «Кабінет респондента». Доступ до «Кабінету респондента» відкрито з 01.02.2019 за посиланням: https://statzvit.ukrstat.gov.ua/. У «Кабінеті респондента» можна в онлайн-режимі звітувати за формами державної статистичної звітності (65 форм) Для реєстрації та роботи в «Кабінеті респондента» необхідно мати електронний підпис із двома сертифікатами: для підписання та шифрування. У "Кабінеті респондента" Ви зможете в онлайн-режимі звітувати за формами державної статистичної звітності. Для реєстрації та роботи в "Кабінеті респондента" необхідно мати електронний підпис із двома сертифікатами: для підписання та шифрування\*. Наразі сервіс підтримує електронний підпис одного з наведених нижче<br>кваліфікованих налавачів електронних ловірчих послуг електронних довірчих послуг

(акредитованих центрів сертифікації ключів - АЦСК): [Інформаційно](https://acskidd.gov.ua/)[довідковий департамент ДФС,](https://acskidd.gov.ua/) [АТ КБ "ПРИВАТБАНК"](https://acsk.privatbank.ua/), [ТОВ "Центр](https://www.uakey.com.ua/)  [сертифікації ключів "Україна".](https://www.uakey.com.ua/) [Міністерства внутрішніх справ](http://ca.mvs.gov.ua/)  [України,](http://ca.mvs.gov.ua/)[ТОВ "Ключові системи",](https://www.ksystems.com.ua/) [ТОВ "Арт-мастер",](http://www.masterkey.ua/) [ДП "Національні](http://ca.informjust.ua/)  [інформаційні системи".](http://ca.informjust.ua/) Коректна робота в "Кабінеті респондента" можлива в браузерах Internet Explorer версії не нижче 9, Mozilla Firefox 35+, Opera 12+, Google Chrome 45+. Порядок функціонування Кабінету респонденті статистичної звітності наведено в табл. 1.

*Таблиця 1*

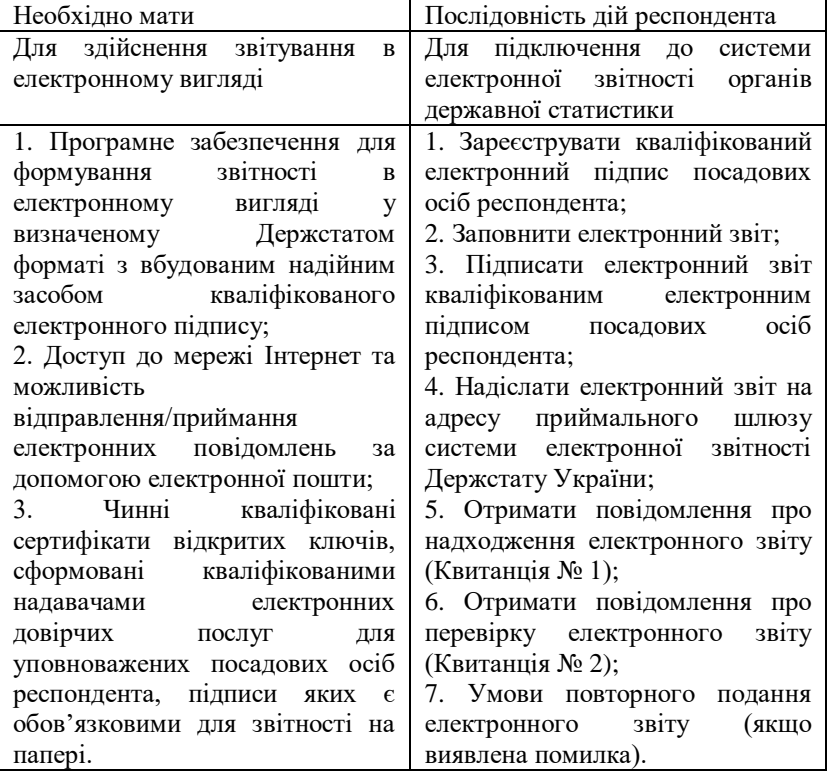

**Порядок функціонування Кабінету респонденті статистичної звітності**

Порядку, здійснюється виключно на добровільних засадах і за його ініціативою. У разі подання респондентом звітності в електронному вигляді він має право не подавати відповідні форми статистичної та/або фінансової звітності на папері.